## **configuration**

Show reason of mail rejection. Without this, message body will be removed with note:

```
X-Exim-DSN-Information: Due to administrative limits only headers are
returned
```
[/etc/exim4/conf.d/main/02\\_exim4-config\\_options](https://niziak.spox.org/wiki/_export/code/linux:mail:exim?codeblock=1)

smtp\_return\_error\_details = true

Change sender address. To do not use default from /etc/mailname

[/etc/email-addresses](https://niziak.spox.org/wiki/_export/code/linux:mail:exim?codeblock=2)

root: root@myotherdomain.com user: user@myotherdomain.com

From: <https://niziak.spox.org/wiki/> - **niziak.spox.org**

Permanent link: **<https://niziak.spox.org/wiki/linux:mail:exim>**

Last update: **2023/04/05 16:38**

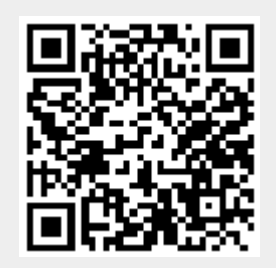